# **DFD6361 Operation (Half-cut Specification) (Rev. 1.00)**

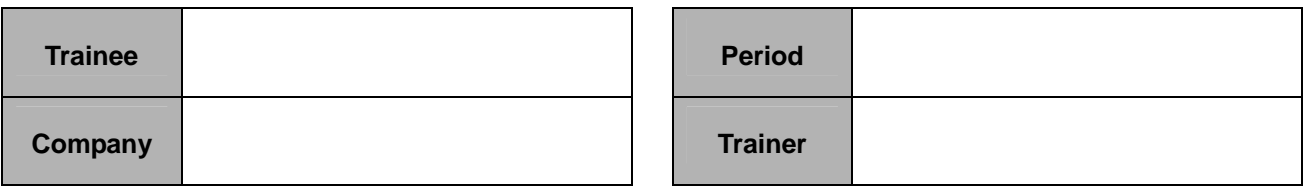

### **<DFD6361 Operation (Rev. 2.00)>**

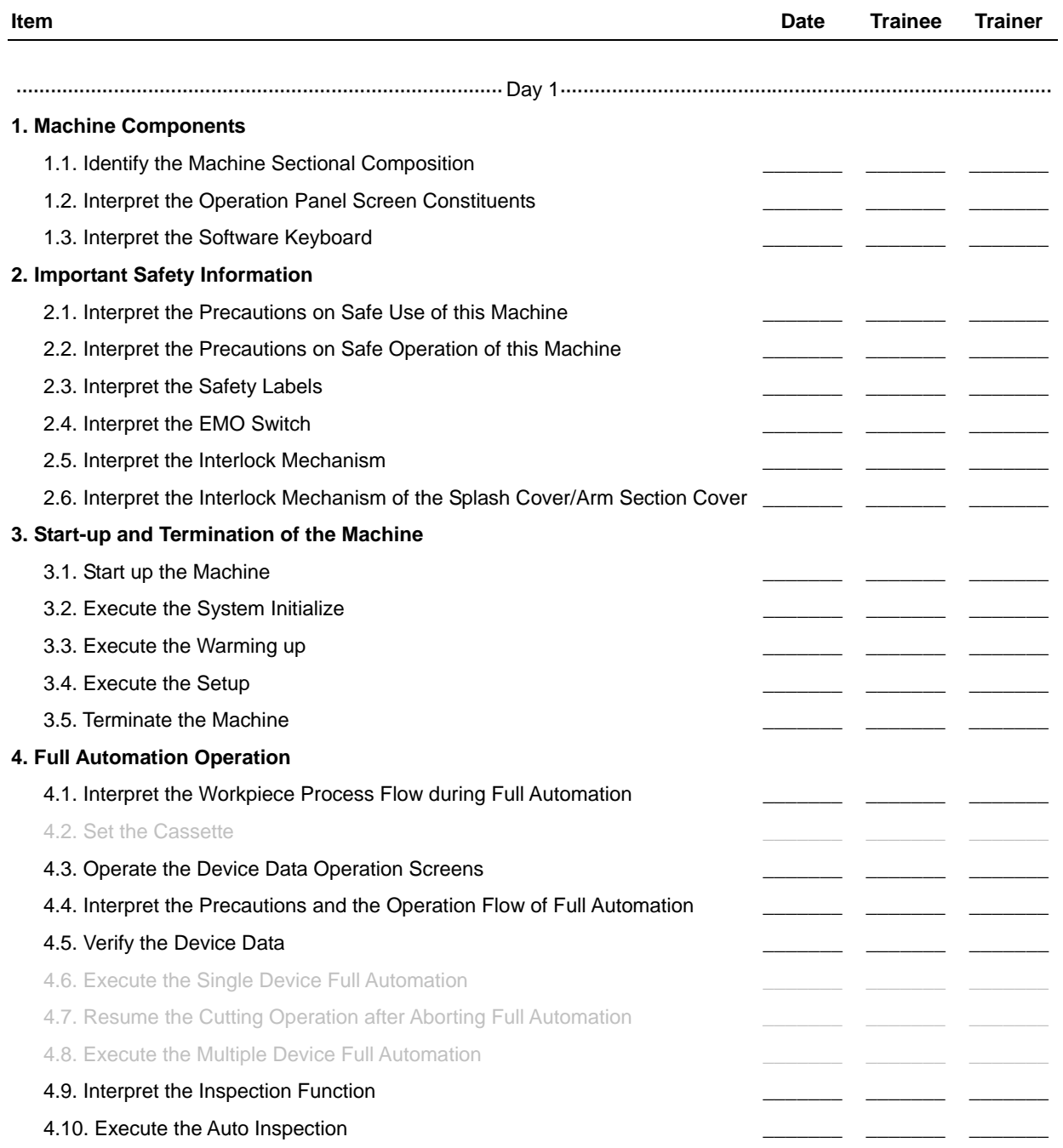

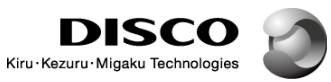

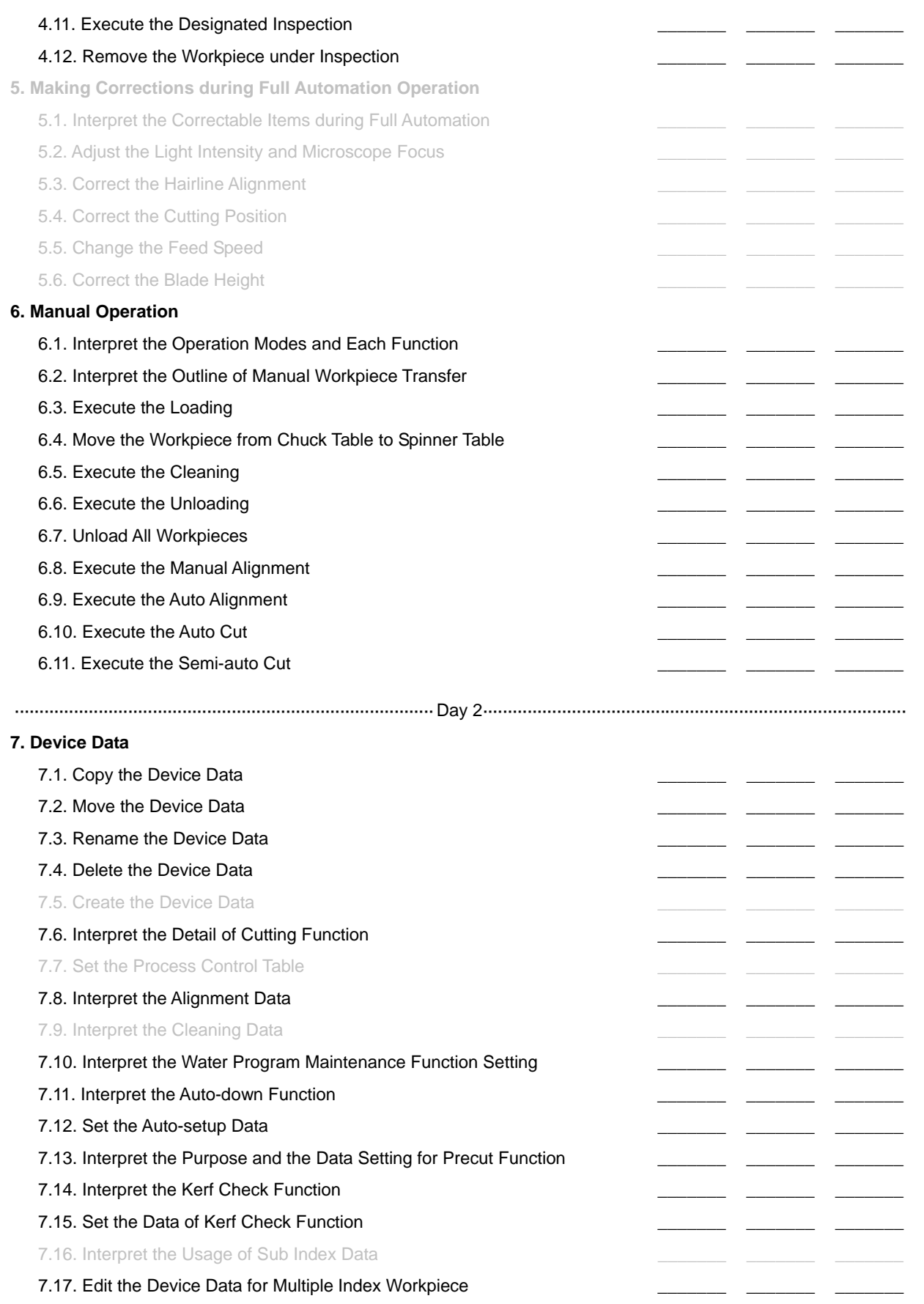

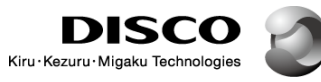

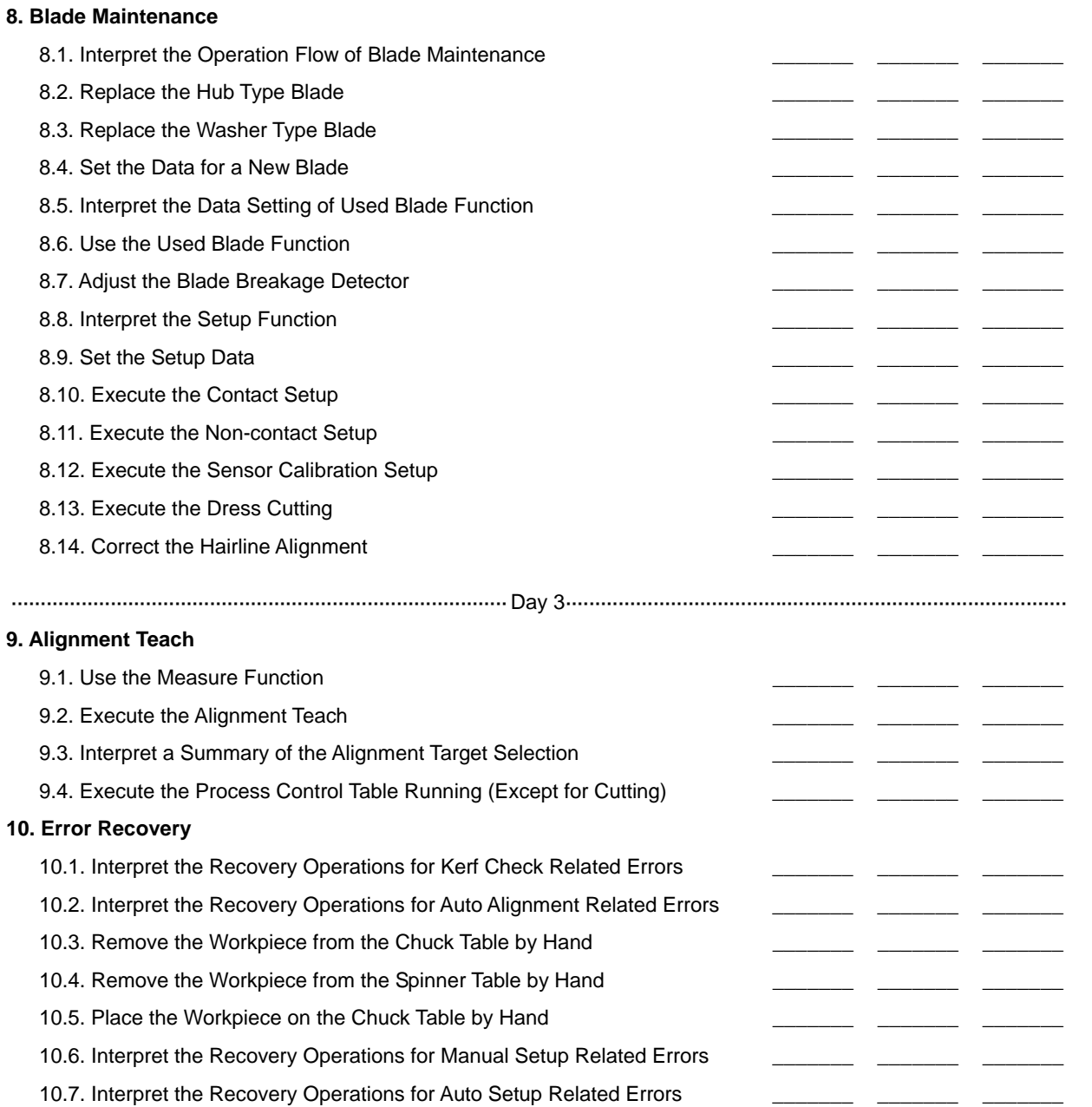

# **<DFD6361 Operation (Half-cut Specification) (Rev. 2.00)>**

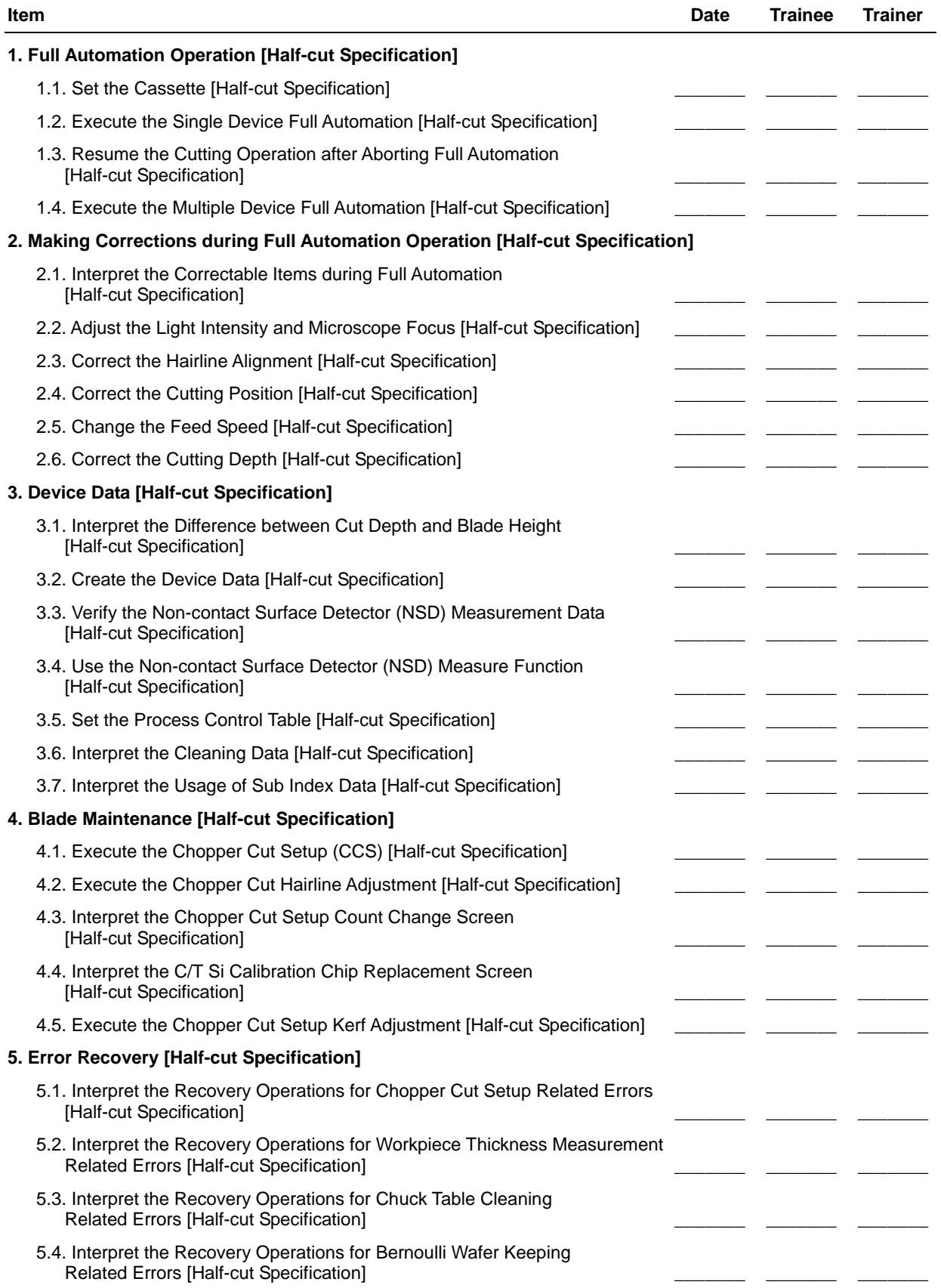

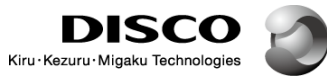

#### 5.5. Interpret the Recovery Operations for FOUP Related Errors [Half-cut Specification] \_\_\_\_\_\_\_ \_\_\_\_\_\_\_ \_\_\_\_\_\_\_

#### **Course composition, intended trainees and course objective**

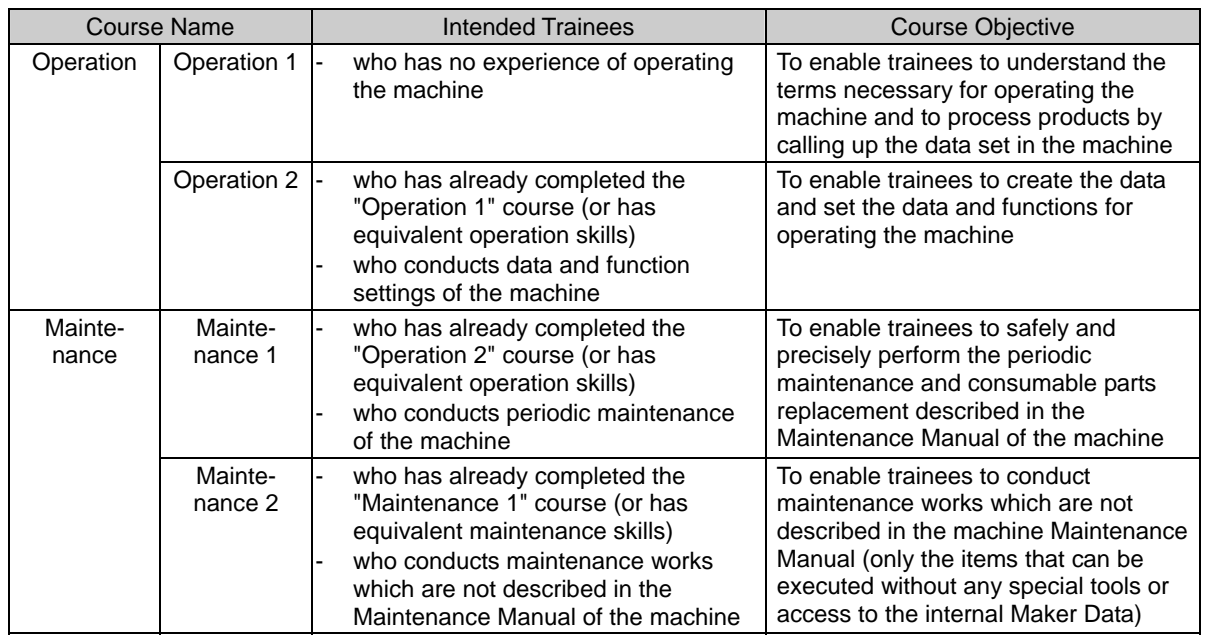

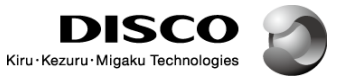